## How to use the appointment system. [\*For initial Appointments.]

3

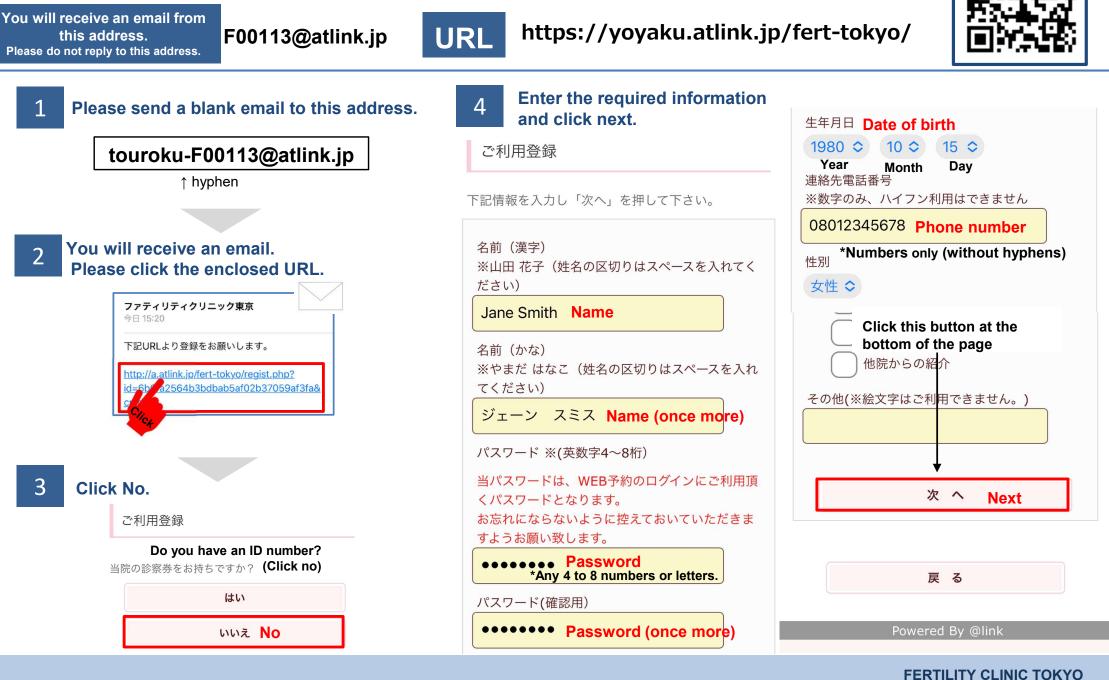

WEB system QR code

Page 1/2

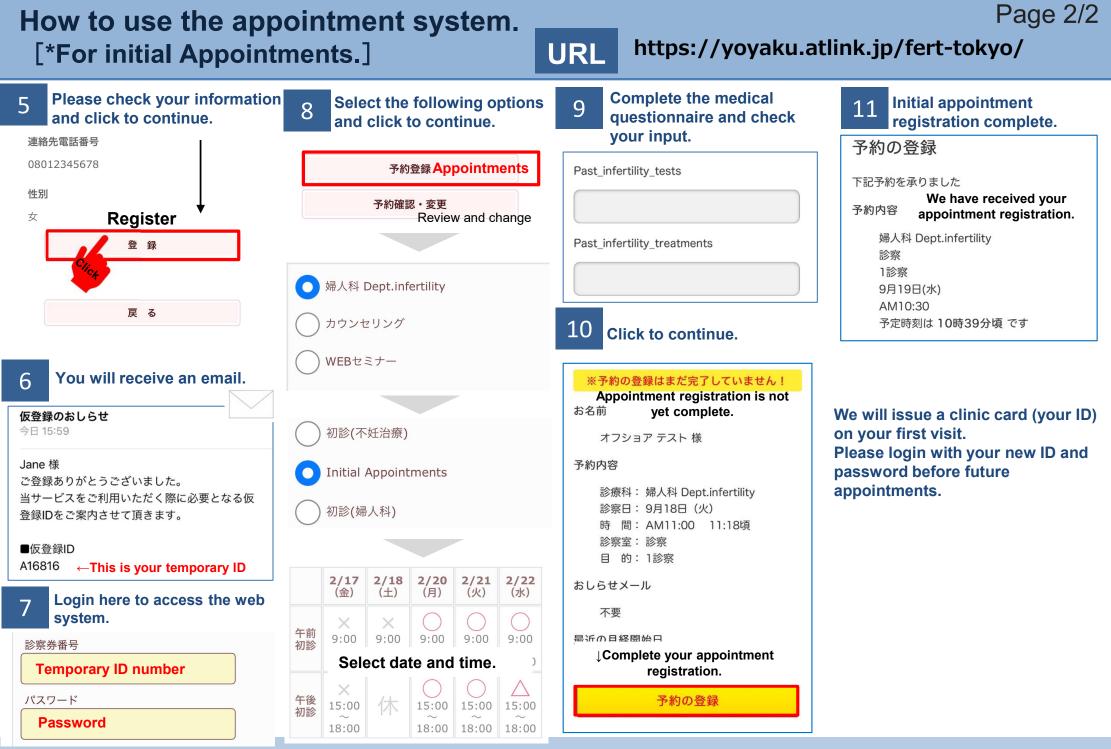

FERTILITY CLINIC TOKYO